#### **Crash Statistics** ANALYSIS &<br>INFORMATION ONLINE a&l

# **Crash Reports – Quarter of Year**

The 'Quarter of Year' report presents statistics for fatal, non-fatal, injury and tow-away crash events for large trucks and buses by quarter of year. Quarters are derived fields and are grouped in intervals of three-month periods.

### **Filter Options**

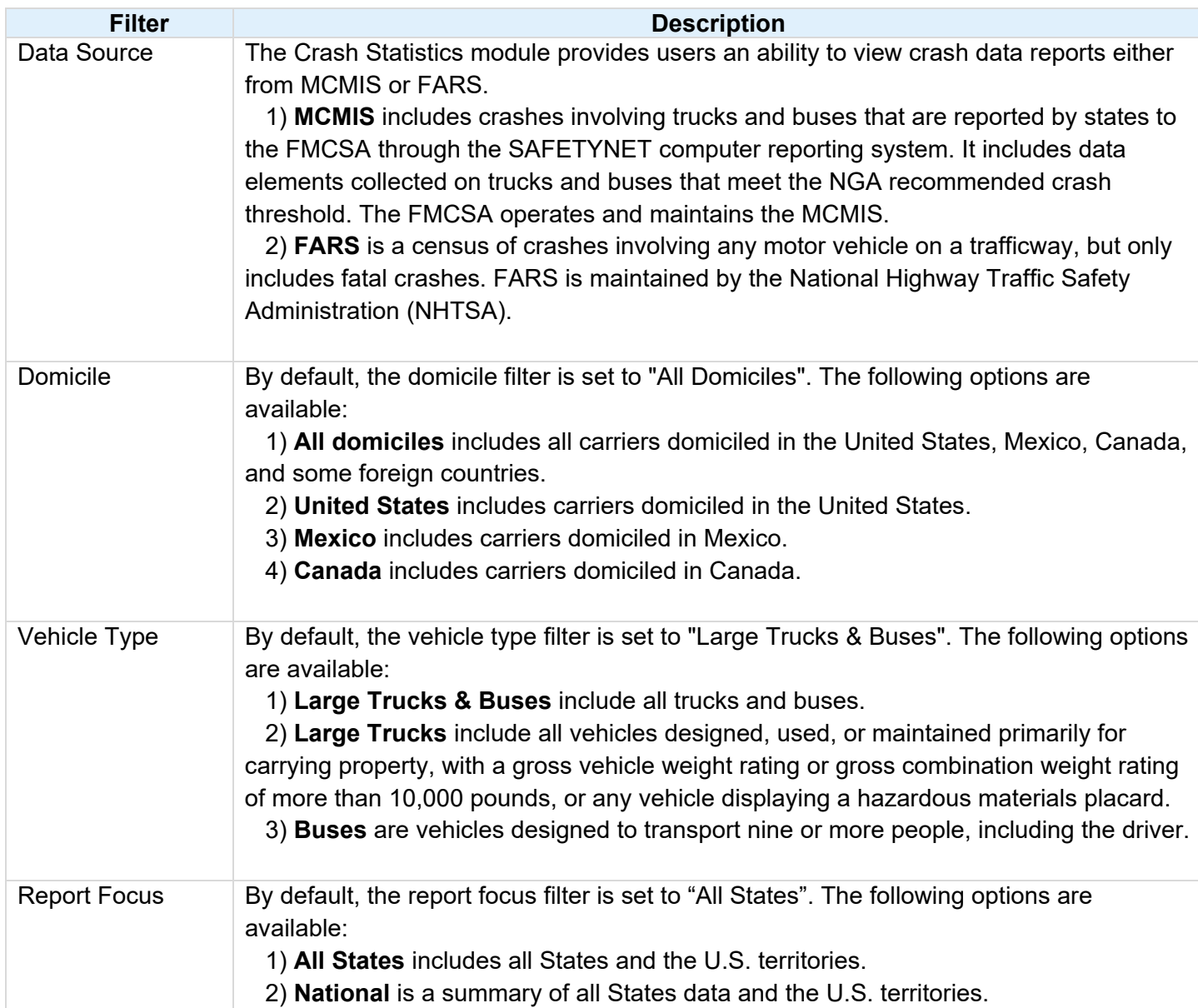

# **a& I ANALYSIS & Crash Statistics**

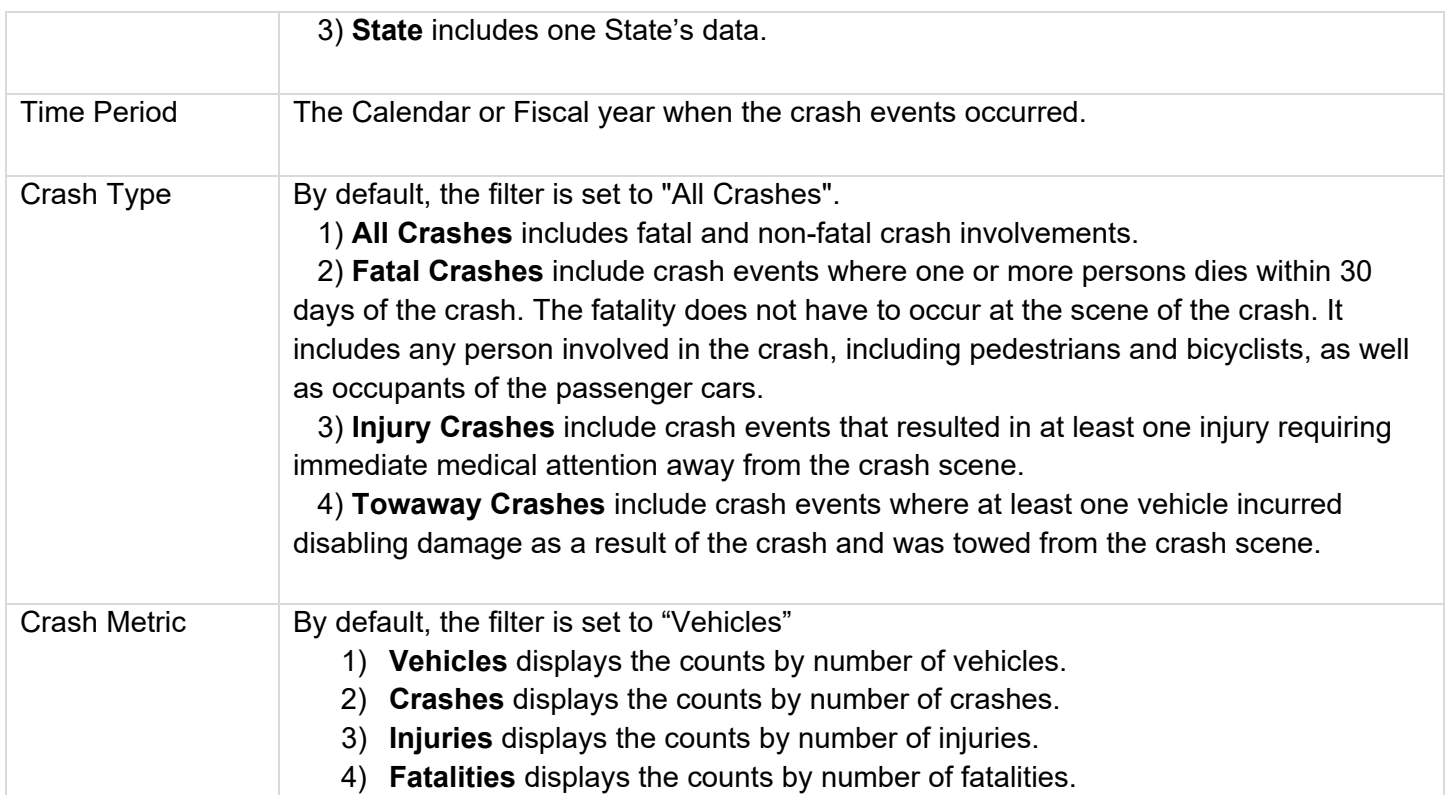

## **Column/Row Descriptions**

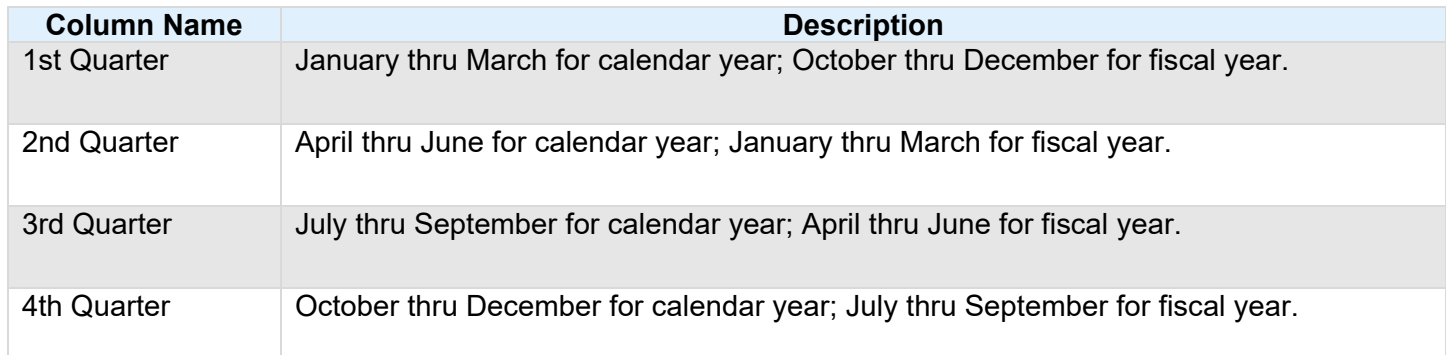